# **casa de apostas jogo aberto + Quantos bilhetes de loteria podem ser jogados online:esportes da sorte indique e ganhe**

**Autor: symphonyinn.com Palavras-chave: casa de apostas jogo aberto**

#### **Resumo:**

**casa de apostas jogo aberto : Inscreva-se em symphonyinn.com e descubra o tesouro das apostas! Ganhe um bônus especial e inicie sua busca pela fortuna!** 

Além do seu segmento esportivo, a "Casa da Bet 365" também oferece uma sólida seção de casino online, com uma extensa gama de jogos, tais como slots, blackjack, roulette e baccarat. Muitos destes jogos podem ser jogados em diversas versões e temas, proporcionando horas de entretenimento e diversão aos seus usuários.

A plataforma é reconhecida por **casa de apostas jogo aberto** interface intuitiva e fácil de usar, o que permite que os usuários naveguem facilmente pelo site e encontrem exatamente o que estão procurando. Adicionalmente, a Bet 365 disponibiliza aplicativos móveis para dispositivos iOS e Android, permitindo que os usuários acompanhem os eventos esportivos e realizem suas apostas a qualquer momento e em qualquer lugar.

Em termos de segurança e confiança, a "Casa da Bet 365" está licenciada e regulamentada por autoridades de renome, como a UK Gambling Commission e a Malta Gaming Authority. Isso garante que a plataforma opere de acordo com as normas e práticas mais rigorosas do setor, garantindo a proteção dos dados e informações pessoais dos usuários.

Em resumo, a "Casa da Bet 365" é uma escolha ideal para entusiastas de apostas esportivas e jogos de casino online. Com **casa de apostas jogo aberto** ampla gama de opções, segurança, confiabilidade e compromisso em fornecer uma experiência excepcional aos seus usuários, a Bet 365 é verdadeiramente uma referência no setor de entretenimento online.

#### **Índice:**

- 1. casa de apostas jogo aberto + Quantos bilhetes de loteria podem ser jogados online:esportes da sorte indique e ganhe
- 2. casa de apostas jogo aberto :casa de apostas jogo do tigre
- 3. casa de apostas jogo aberto :casa de apostas jogos

**conteúdo:**

## **1. casa de apostas jogo aberto + Quantos bilhetes de loteria podem ser jogados online:esportes da sorte indique e ganhe**

# **Zuka Berdzenishvili: la víctima de un ataque en Georgia por oponerse a la ley de "agentes extranjeros"**

La cara de Zuka Berdzenishvili era un lienzo de colores multicolores, con ojos azules penetrantes parcialmente manchados de sangre sobre un moretón morado pronounced.

Berdzenishvili, un activista destacado y cofundador del movimiento pro-democracia georgiano Shame, fue emboscado y golpeado la semana pasada por un grupo de agresores desconocidos que lo empujaron y patearon hasta el suelo.

"Tuve suerte. Acababa de llegar a casa en mi scooter y todavía llevaba un casco cuando

comenzaron a golpearme. Sin él, mi cerebro se habría convertido en sopa", dijo, hablando frente al parlamento georgiano en el centro de Tbilisi, donde un mes antes el partido gobernante Georgian Dream aprobó una controvertida "ley de agentes extranjeros" que llevó a cientos de miles de personas a las calles a protestar.

La "ley de agentes extranjeros", que obliga a las organizaciones civiles y los medios que reciben más del 20% de sus ingresos del extranjero a registrarse como "organizaciones que sirven los intereses de un poder extranjero", es considerada por los críticos en el país y en el extranjero como una copia de la legislación introducida en Rusia en 2012 por Vladimir Putin para acallar las voces disidentes.

También ha frustrado las aspiraciones europeas de larga data de Georgia a favor de un acercamiento con Moscú.

Las protestas masivas en el país han disminuido en gran medida desde la aprobación de la ley. Mientras tanto, el gobierno georgiano está duplicando su giro antieslavista antes de las próximas elecciones parlamentarias de octubre, acusando abiertamente a los críticos de ser traidores y

acusándolos de orquestar la violencia en su contra.

Más de una docena de trabajadores de ONG, políticos de la oposición y activistas como Berdzenishvili han sido blanco físico de bandas no identificadas, que se cree que tienen vínculos con el gobierno.

El ataque de Berdzenishvili ocurrió exactamente una hora después de que el presidente del parlamento de Georgia, Shalva Papuashvili, acusara a él y a otros activistas en una publicación de Facebook

de participar en "terror políticamente motivado" patrocinado por la UE.

"Esa publicación sirvió como una luz verde para atacarnos", dijo Salome Nikoleishvili, la pareja de Berdzenishvili, quien lo encontró tirado en la acera afuera de su apartamento, gritando pidiendo ayuda.

"Desde la aprobación de la ley de agentes extranjeros, el Sueño Georgiano ha estado a la ofensiva", dijo Berdzenishvili.

"Sus máscaras se han caído. Declaran abiertamente que el miedo y la violencia serán su manera de gobernar Georgia, al igual que en Rusia", dijo.

#### **Tabla de ataques a activistas y opositores en Georgia**

#### **Nombre Fecha del ataque**

Zuka Berdzenishvili 14 de mayo Nombre 2 Fecha 2 Nombre 3 Fecha 3

El Sueño Georgiano, liderado por el misterioso multimillonario Bidzina Ivanishvili, quien hizo su fortuna en Rusia en la década de 1990, también recientemente introdujo un proyecto de ley que restringe los derechos LGBTQ+, que los críticos dijeron que también fue tomado del manual de Moscú.

Pero mientras que gran parte de la atención del país se ha centrado en el fútbol y el Campeonato Europeo en Alemania, la ira que llevó a la gente a las calles el mes pasado sigue siendo palpable en las calles medievales de Tbilisi.

"El momento está con nosotros. Detrás de estos ataques hay en realidad un miedo a su propio pueblo", dijo Berdzenishvili. "Pero no nos callarán".

Berdzenishvili y Nikoleishvili, quienes han asistido y organizado innumerables protestas en Georgia a lo largo de los años, dijeron que nunca habían visto ninguna tan unida como las que tuvieron lugar el mes pasado.

"Había gen Z con tatuajes y piercings parados junto a pensionistas. La gente que de otro modo no tiene nada en común estaba unida por su indignación", dijo Berdzenishvili.

"Este movimiento es sin precedentes. Es de base, sin líderes obvios", dijo Nikoleishvili. "No pueden simplemente meter a unos cuantos cabecillas en la cárcel para detenerlo".

La oposición ha depositado sus esperanzas en las elecciones de octubre y tiene la intención de organizar una serie de protestas en el período previo a la votación, en septiembre.

"Este será un momento de verdad para nosotros, una votación histórica", dijo Nikoleishvili. En juego, dijo, no solo está el camino de Georgia hacia la UE, al que hasta el 80% de los georgianos apoyan, sino su independencia, comparándolo con el referéndum de independencia georgiano de 1991.

Sin embargo, algunos observadores cuestionan si la unidad vista durante las protestas se traducirá en los resultados electorales y si la falta de un claro líder de la oposición a quien aferrarse podría beneficiar al partido gobernante.

La política de la oposición de Georgia es notoriamente dividida, con el Movimiento Nacional Unido (UNM), el partido gobernante anterior de Georgia (2004-12) y la fuerza de la oposición más poderosa, un punto de discordia.

"Estamos llamando a la oposición a unirse antes de las elecciones ... es muy importante asegurarnos de que podamos convertir y transformar la energía que vimos en las calles en una victoria electoral", dijo Tina Bokuchava, la presidenta de la UNM.

Sin embargo, Bokuchava dijo que la perspectiva de una oposición unida actualmente no está sobre la mesa, diciendo "algunos líderes de la oposición no comparten esa visión".

# **Relato: Condena de Donald Trump por fraude en Nueva York**

Poco después de las 5pm, una multitud de varios cientos de personas frente al 100 Centre Street estalló en aplausos simultáneos, vítores y suspiros. Por encima del parque frente al tribunal se podía escuchar un helicóptero que sobrevolaba ruidosamente. Reporteros gráficos y de difusión se apresuraron a tomar posición, con cámaras y micrófonos en alto.

Donald Trump había sido declarado culpable de todos los 34 cargos de fraude.

Una pesada sensación de shock y alivio parecía flotar en el aire, con muchos manifestantes, contramanifestantes y espectadores llevando una expresión de sorpresa en sus rostros. Algunos llevaban gorras rojas Maga. Un hombre agitaba una señal que decía "Culpable" en letras grandes y negritas. En su mano también había una bandera estadounidense.

"Lo conseguimos ... Esperemos que esto sea el principio del fin de este estafador ... ¡Esto es el principio del fin, amigos!", dijo el hombre, quien se identificó como Bill Christeson, a los reporteros.

Otro hombre agitaba una señal amarilla que decía: "Dios, mátalo a Trump. Juez, líbralo."

Hablando con reporteros, el hombre, que llevaba una máscara naranja y una gorra roja Maga, dijo: "Nueva York es un estado de máquina. Nueva York es una ciudad de máquina... No hay mucho sentido en Nueva York."

Cerca de allí, estalló una disputa verbal entre un manifestante que llevaba una bandera de Trump 2024 y un manifestante que sostenía un cartel que decía "Las personas transgénero son buenas personas". El último gritó: "¡Necesitamos trabajo! ¡Necesitamos comida! ¡Necesitamos pagar el alquiler!"

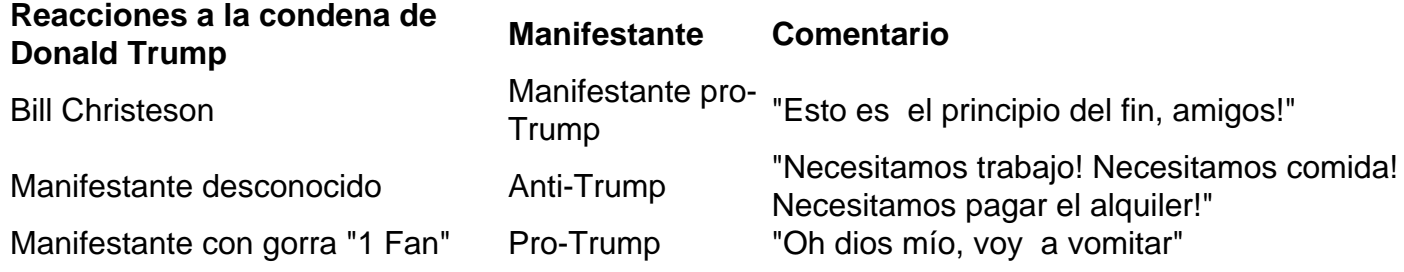

Mientras tanto, un hombre con camisa de color azul claro y un gorra que decía "1 Fan" gimió fuerte mientras miraba hacia el cielo.

"Oh Dios mío, voy a vomitar", dijo exasperado. Luego puso las manos en las rodillas y se inclinó hacia adelante mientras sostenía un cartel que decía, "Liberen a la madre Teresa", una aparente referencia a Trump comparándose a sí mismo con Madre Teresa la semana pasada.

Mientras el hombre se retorcía, nada salió. Poco después de recobrar el aliento, el hombre, quien se identificó como James, se puso de pie y se unió a otro partidario de Trump que llevaba una gorra Maga.

Juntos, gritaron a una multitud de reporteros, diciendo: "¡Él es un neoyorquino de nacimiento! ¡No lo olviden! ¡Soy un neoyorquino de nacimiento!" Un reportero dijo: "¡Es un delincuente convicto!" En respuesta, el hombre con camisa de color azul claro agitó la cabeza vigorosamente, diciendo: "No realmente, no realmente. No cuenta!" El otro partidario de Trump

# **2. casa de apostas jogo aberto : casa de apostas jogo do tigre**

casa de apostas jogo aberto : + Quantos bilhetes de loteria podem ser jogados online:esportes da sorte indique e ganhe

Ainda assim, o ponto de propagação é mais prevalente no basquete e relativamente simples. Você considera qual equipe cobrirá o spread em **casa de apostas jogo aberto** vez de qual time ganha o jogo.A moneylineaé o mais fácil, mas é uma boa ideia familiarizar-se com a propagação de apostas em basquetebol.

Roletasé um jogo de casino bem conhecido por ser fácil para iniciantes ganhar. O jogo envolve uma roda giratória e uma pequena bola, e o objetivo é prever onde a bola vai descansar na roda. Uma vantagem da roleta é a **casa de apostas jogo aberto** borda baixa da casa, que varia dependendo da aposta. Tipo.

hone ou PC. Além disso, a plataforma está bem otimizada para realizar transações iras rapidamente e com facilidade. Na maioria dos casos, os jogadores indianos não têm roblemas com transações financeiros. Mosbet Depósito e Tempo de Retirada, Limites e dos Na ndia Eg... casainarreda : Mosterbet-depósito-e-retiramento-tempo Métodos de

## **3. casa de apostas jogo aberto : casa de apostas jogos**

O que significa quando as probabilidades são negativas?

No mundo da estatística, as probabilidades podem ser expressadas como valores positivos ou negativos. Mas o que isso realmente significa?

Quando as probabilidades são expressadas como um número negativo, isso significa que o evento em **casa de apostas jogo aberto** questão é improvável de acontecer. Em outras palavras: a chance do O eventos ocorrer será menor Do Que A possibilidade por ele não ocorre; Por exemplo, se as probabilidades de chuvas em **casa de apostas jogo aberto** um determinado dia forem expressadas como -20% e isso significa que há apenas uma pequena chance. Chuva Em contraste com a possibilidade positivade 80% indicaria não é muito provável caso chove! Mas o que isso significa em **casa de apostas jogo aberto** termos práticos? Em geral, as probabilidade a negativas indicam quando é seguro ignorar do evento com questão. Por exemplo: se As chances de chuvas forem positivas e não provável para você possa sairde casa sem guarda-chuva nem me preocupando sobre ser pego pela chuva!

É importante notar, no entanto. que as probabilidades negativas não significam e o evento também possa acontecer! Ainda há uma pequena chance de caso ocorra; mas é tão pouca quando pode ser ignorada na maioria das situações".

Em resumo, as probabilidades negativas indicam que o evento em **casa de apostas jogo aberto**

questão é improvável de acontecer e pode ser ignorado na maioria das situações. No entanto também no importante lembrar: ainda há uma pequena chancede caso ocorra!

Exemplos de probabilidades negativas no Brasil

No Brasil, as probabilidades negativas podem ser aplicada a em **casa de apostas jogo aberto** uma variedade de situações. Por exemplo:

As probabilidades de chuvas em **casa de apostas jogo aberto** uma determinada cidade podem ser expressadas como negativas, indicando que há pouca chance.

As probabilidades de um timede futebol ganhar uma partida podem ser expressadas como negativas, indicando que é improvável caso o equipe ganhe.

As probabilidades de um aumento nos preços dos determinados produtos podem ser expressadas como negativas, indicando que é improvável caso haja o aumenta.

Em todos esses casos, as probabilidades negativas indicam que é seguro ignorar o evento em **casa de apostas jogo aberto** questão e não se preocupando com a consequências. Conclusão

Em resumo, as probabilidades negativas indicam que o evento em **casa de apostas jogo aberto** questão é improvável de acontecer e pode ser ignorado na maioria das situações. No entanto também É importante lembrar: ainda há uma pequena chancede caso ocorra! no Brasil – As aposta a positivas podem ir aplicadaS para toda variedade da circunstâncias - como os certezaes por chuvas ou nas chancesm do um time futebol ganhar numa partidaeas perspectivais com determinado aumento nos preços dos determinados produtos".

#### **Informações do documento:**

Autor: symphonyinn.com Assunto: casa de apostas jogo aberto Palavras-chave: **casa de apostas jogo aberto + Quantos bilhetes de loteria podem ser jogados online:esportes da sorte indique e ganhe** Data de lançamento de: 2024-09-16

#### **Referências Bibliográficas:**

- 1. [jogo f12 bet](/app/jogo-f12-bet-2024-09-16-id-32048.pdf)
- 2. <mark>[betstro casino](/betstro-casino-2024-09-16-id-12403.pdf)</mark>
- 3. [como cadastrar brazino777](/html/como-cadastrar-brazino777-2024-09-16-id-20941.htm)
- 4. [jogar mario bros online](https://www.dimen.com.br/aid-category-artigo/jogar-mario-bros-online-2024-09-16-id-30392.shtml)